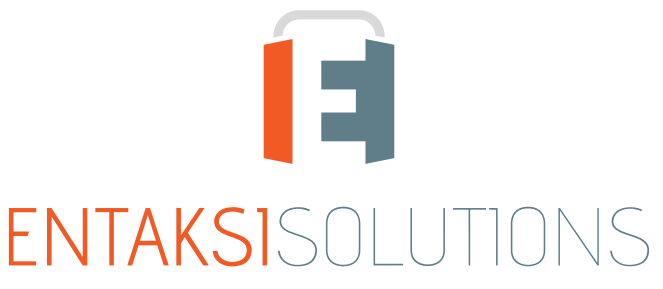

SISTEMA DI GESTIONE CERTIFICATO ISO 9001 | ISO 20000-1 | ISO 22301 | ISO 37001 ISO 27001 | ISO 27017 | ISO 27018 | ISO 27035 SERVIZI FIDUCIARI QUALIFICATI ETSI 319 401 | ETSI 319 411-1 e 2 | ETSI 319 421 | ETSI 119 511<br>FIRME E SIGILLI ELETTRONICI - MARCHE TEMPORALI **CONSERVAZIONE A LUNGO TERMINE** 

> eCON Console Note di rilascio 2.20

> > RN 20240617

# Indice

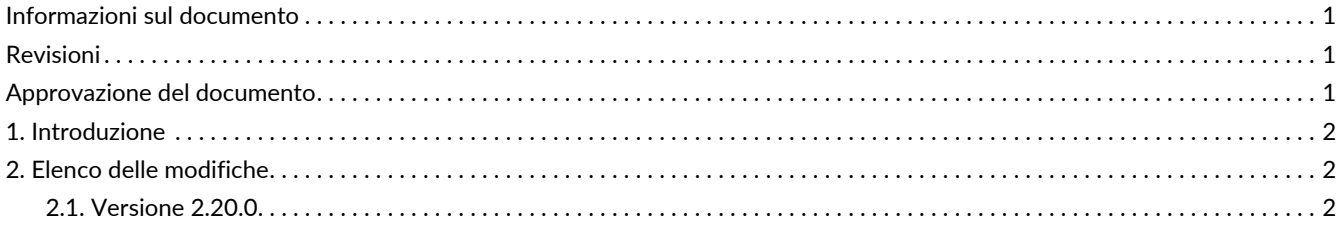

## <span id="page-2-0"></span>**Informazioni sul documento**

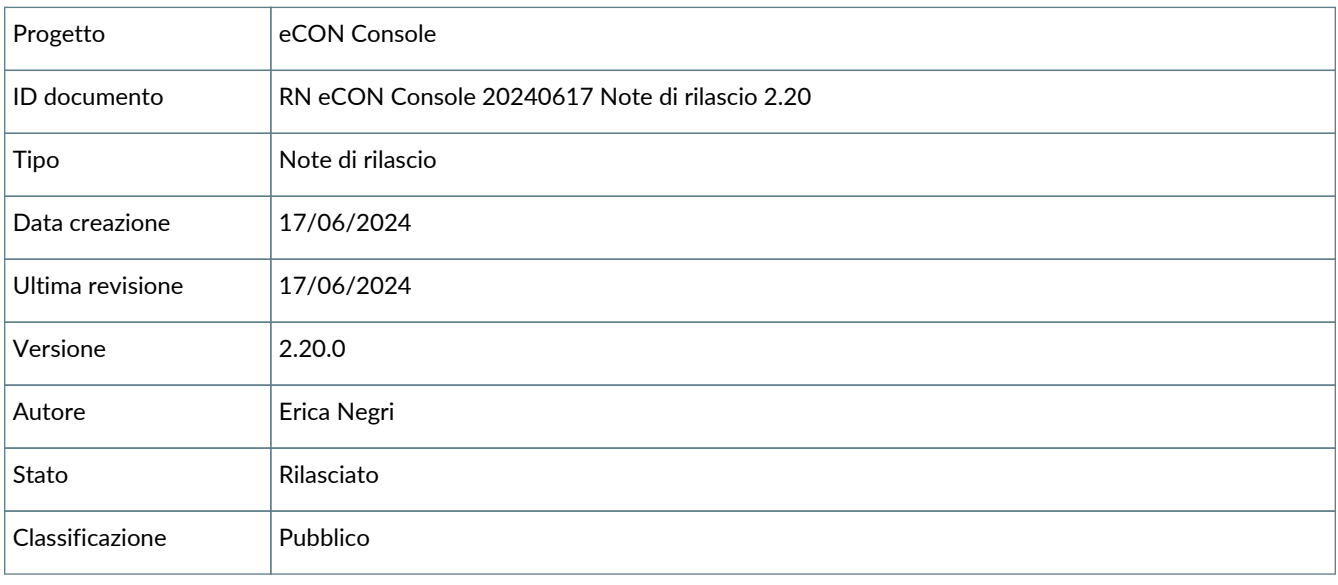

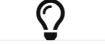

Riproduzioni cartacee di questo documento sono da considerarsi copie di lavoro non censite dal SIG.

## <span id="page-2-1"></span>**Revisioni**

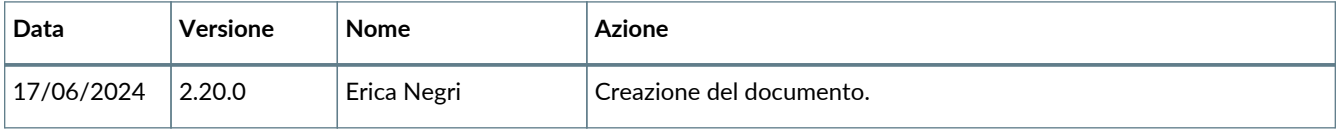

## <span id="page-2-2"></span>**Approvazione del documento**

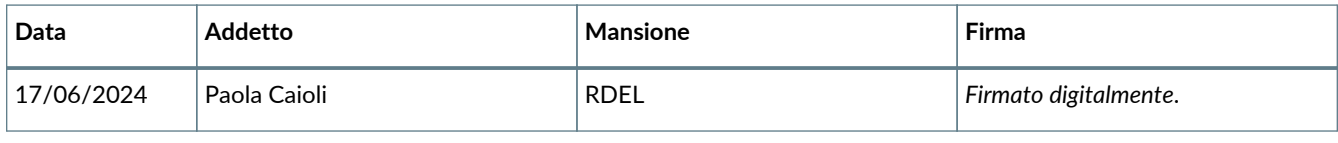

© 2024 Entaksi Solutions SpA

Le informazioni contenute nel presente documento sono di proprietà di Entaksi Solutions SpA. Sono fornite ai destinatari in via riservata e confidenziale e non possono essere usate per fini produttivi, né comunicate a terzi o riprodotte, per intero o in parte, pubblicate o ridistribuite senza il consenso scritto di Entaksi.

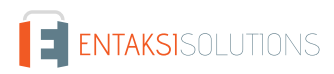

# <span id="page-3-0"></span>**1. Introduzione**

In questo documento sono riportate le note di rilascio di eCON Console per la versione 2.20.x.

# <span id="page-3-1"></span>**2. Elenco delle modifiche**

## <span id="page-3-2"></span>**2.1. Versione 2.20.0**

Data di rilascio: 17/06/2024.

### **2.1.1. Comuni su tutti i servizi**

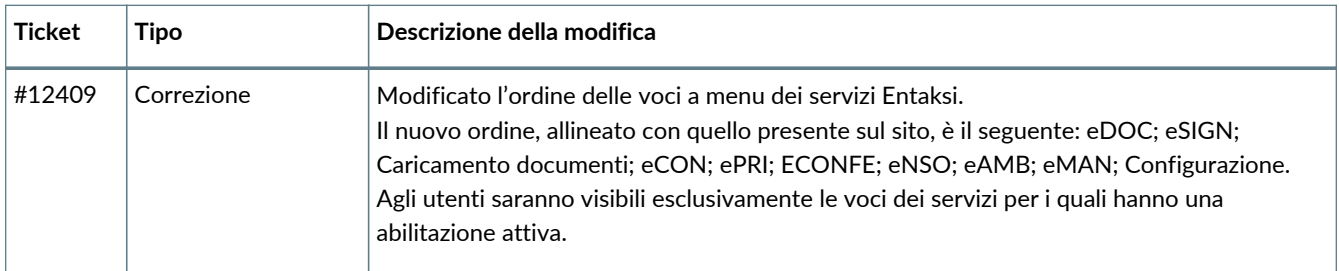

#### **2.1.2. Servizio eCON**

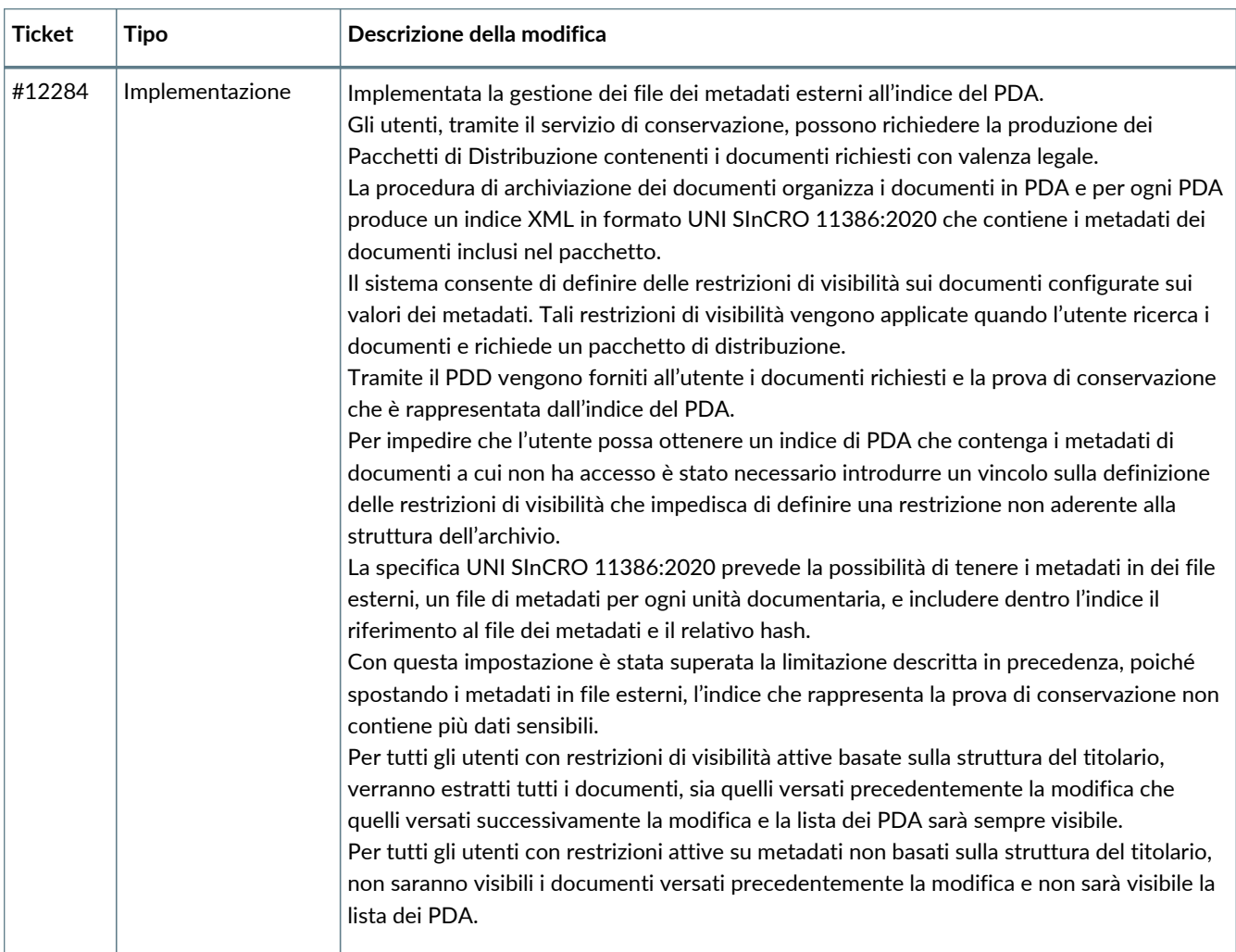

#### **2.1.3. Servizio eCON FE**

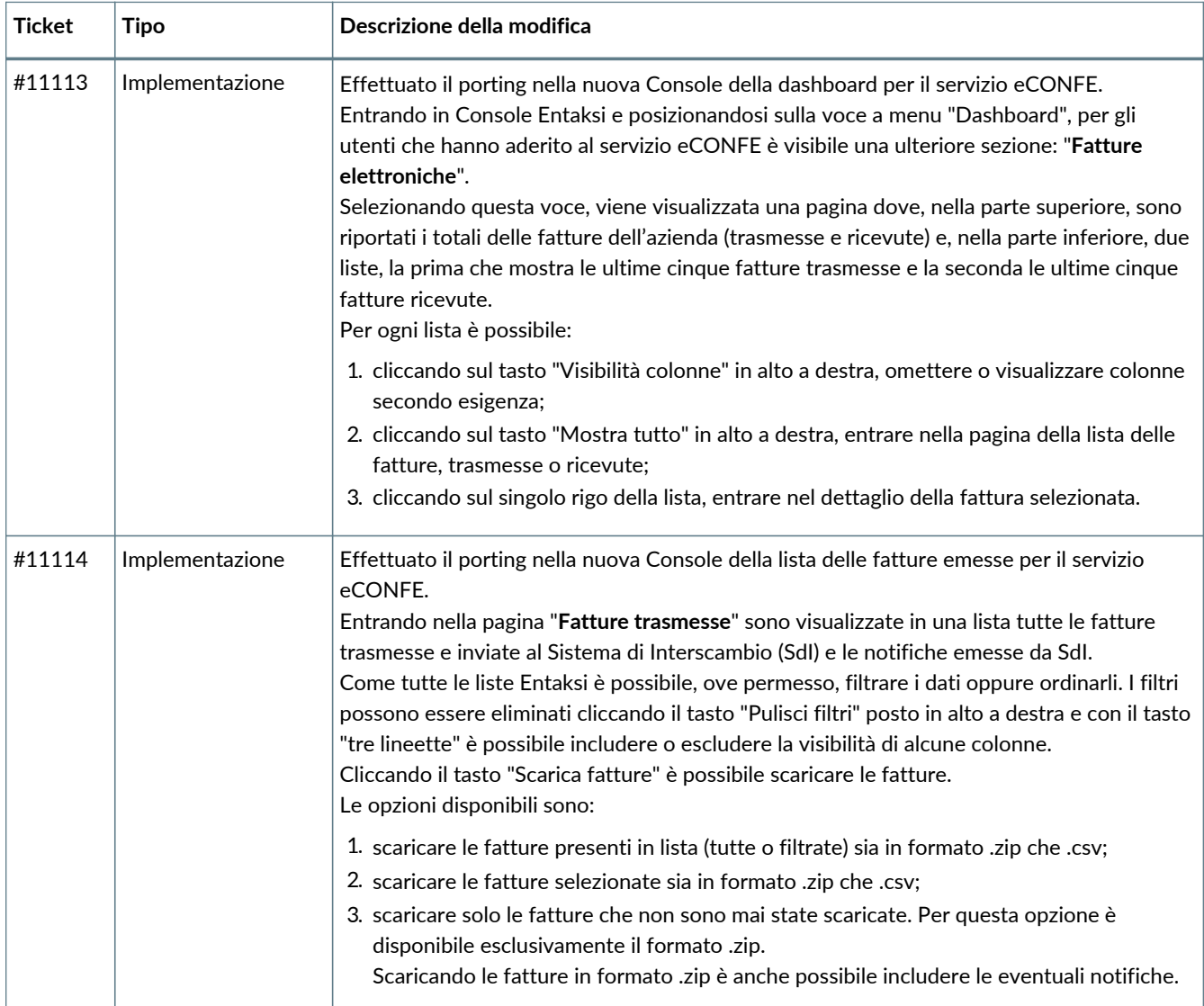

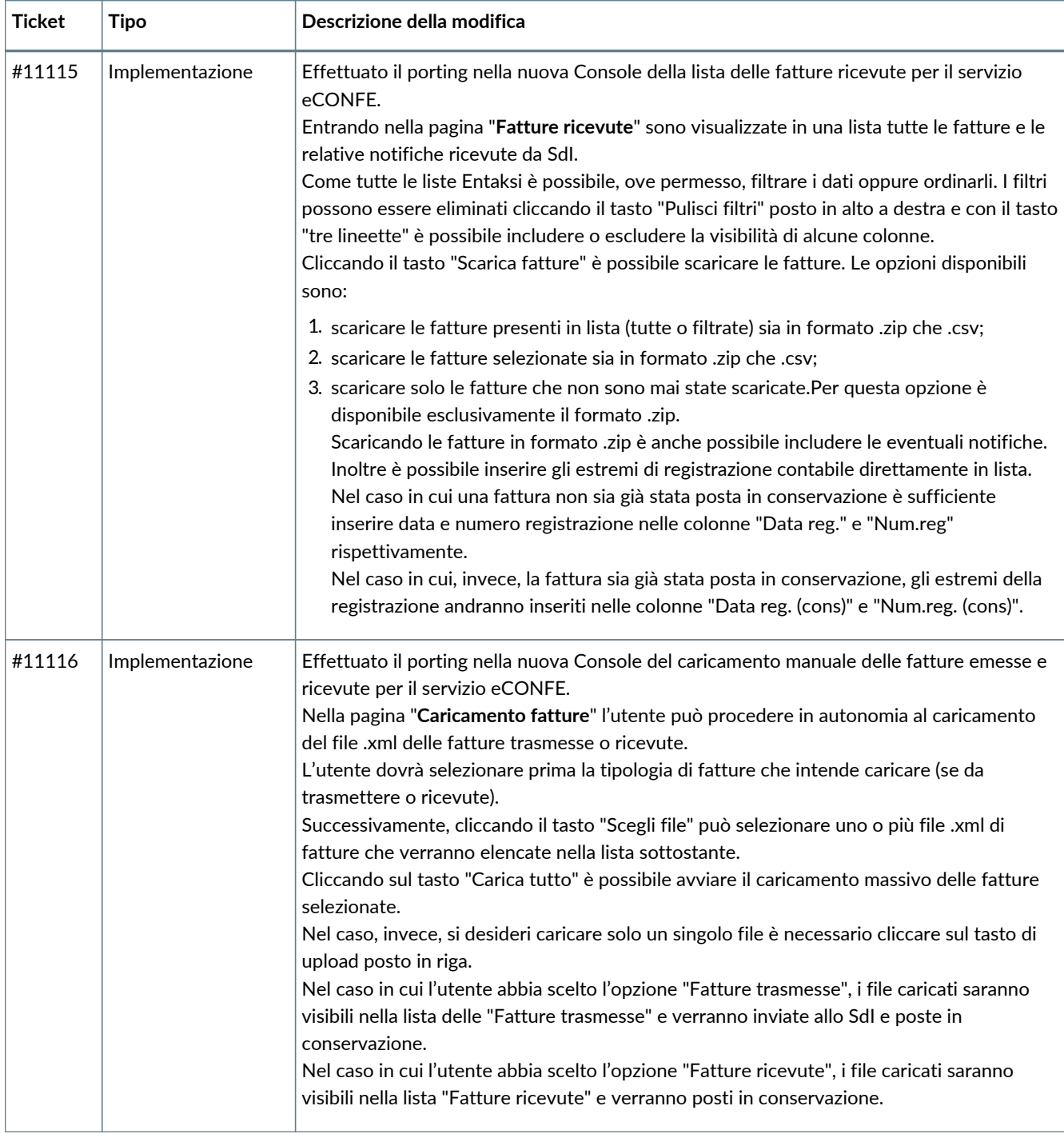

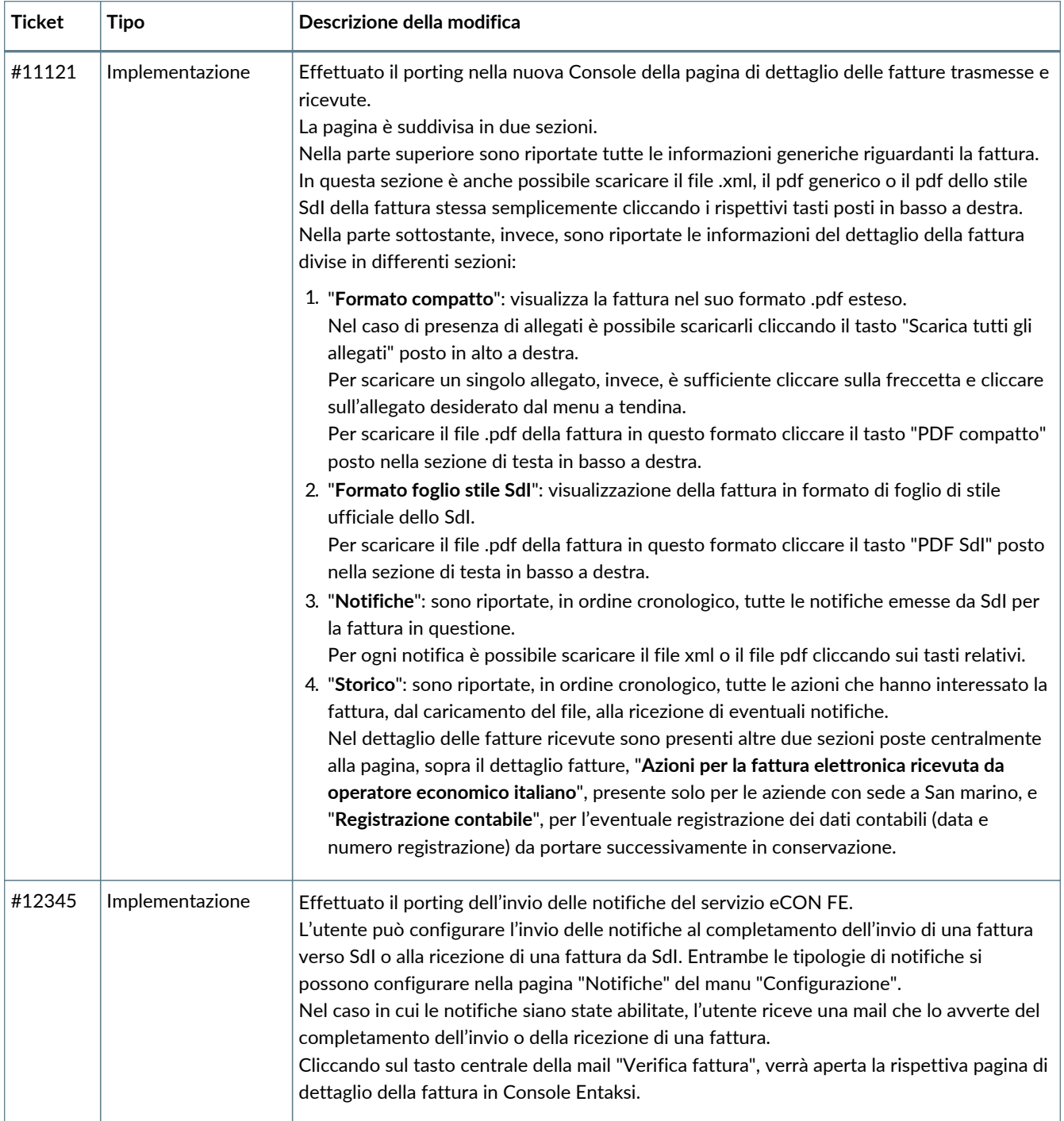

### **2.1.4. Servizio eNSO**

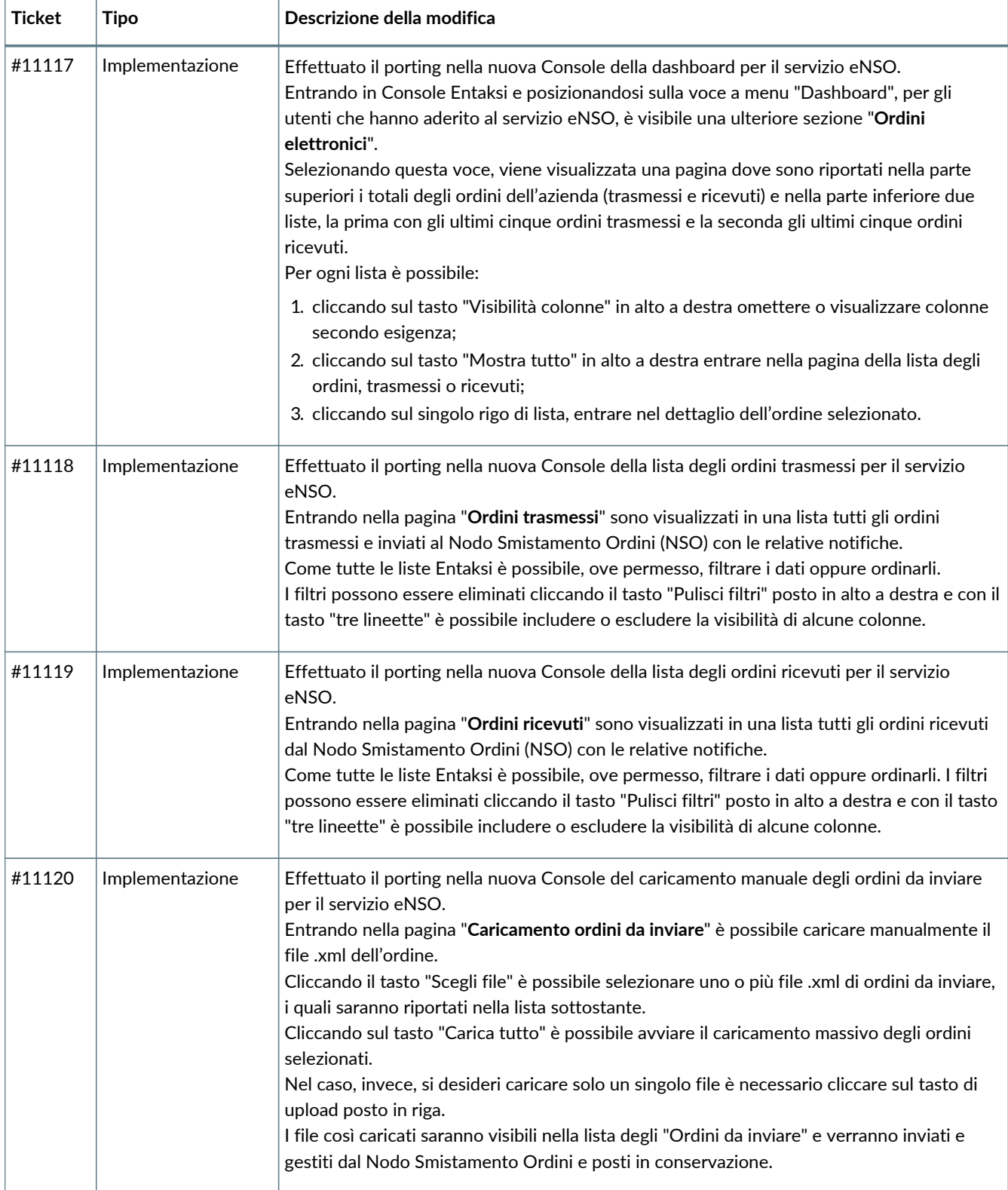

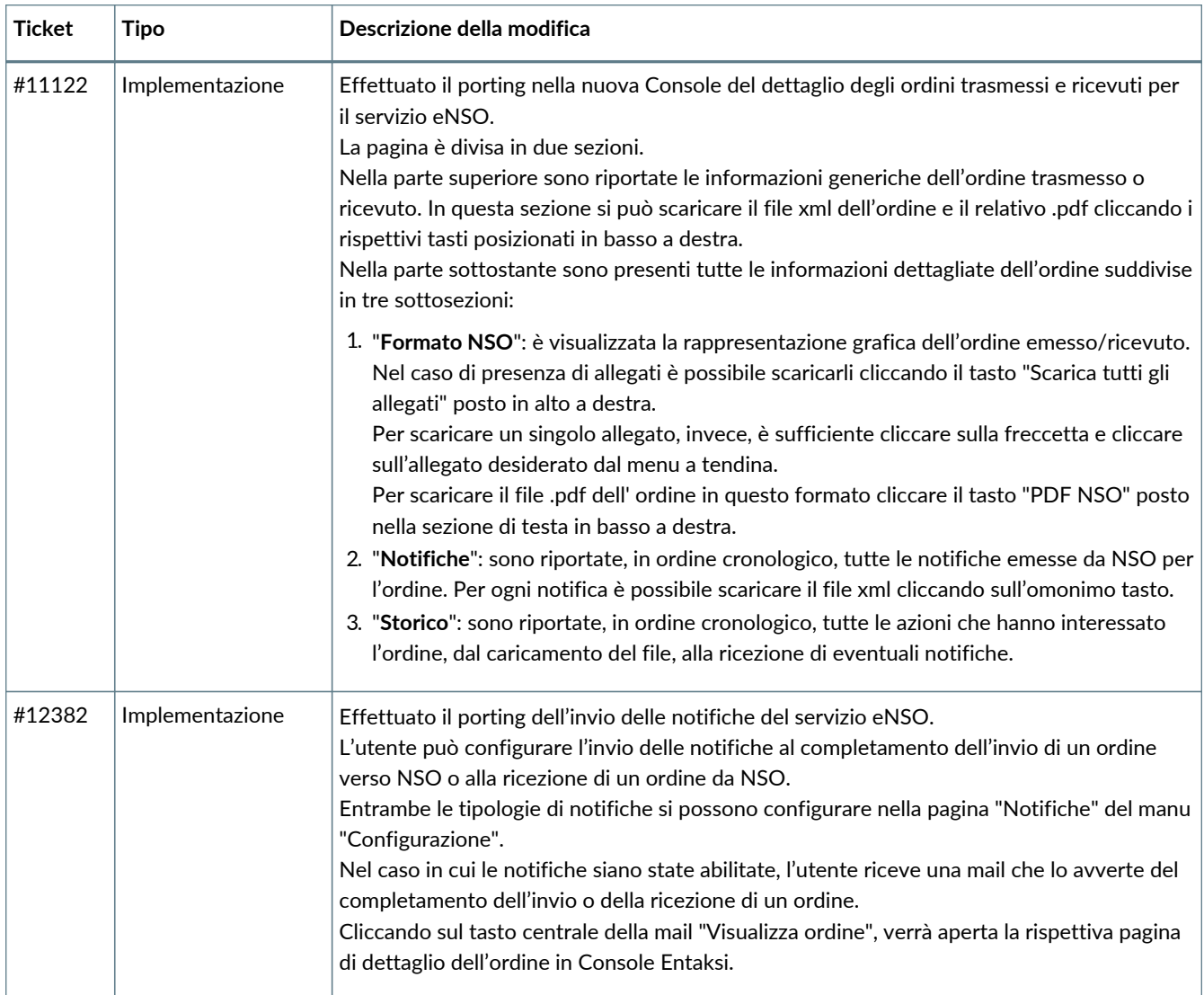

### **2.1.5. Servizio eSIGN**

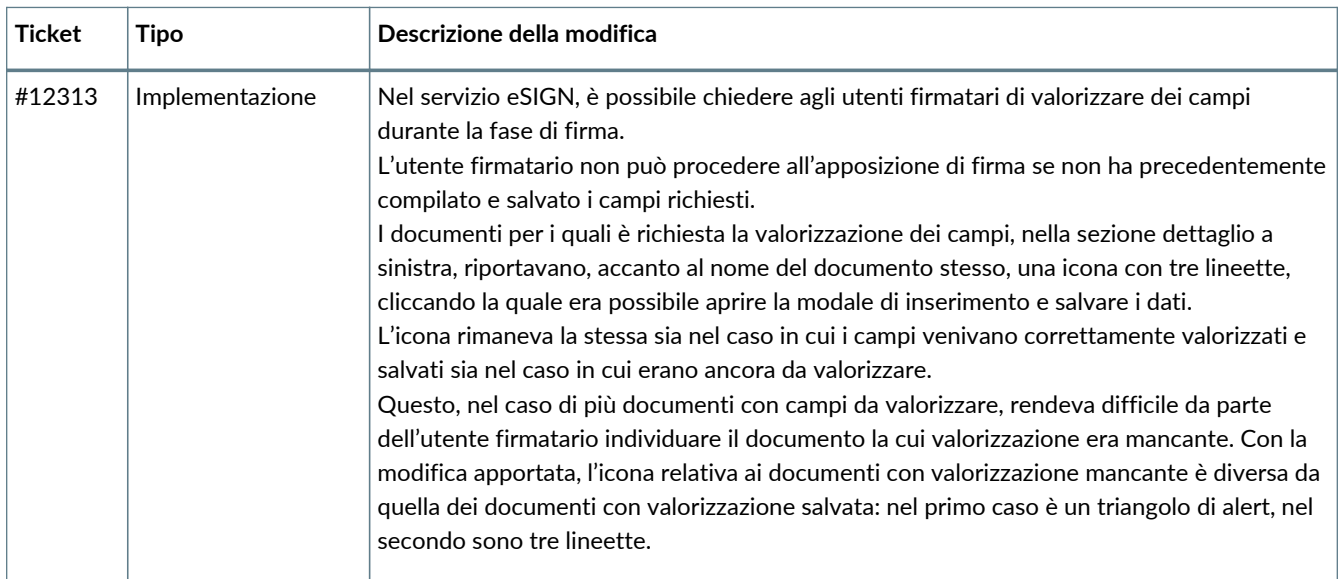

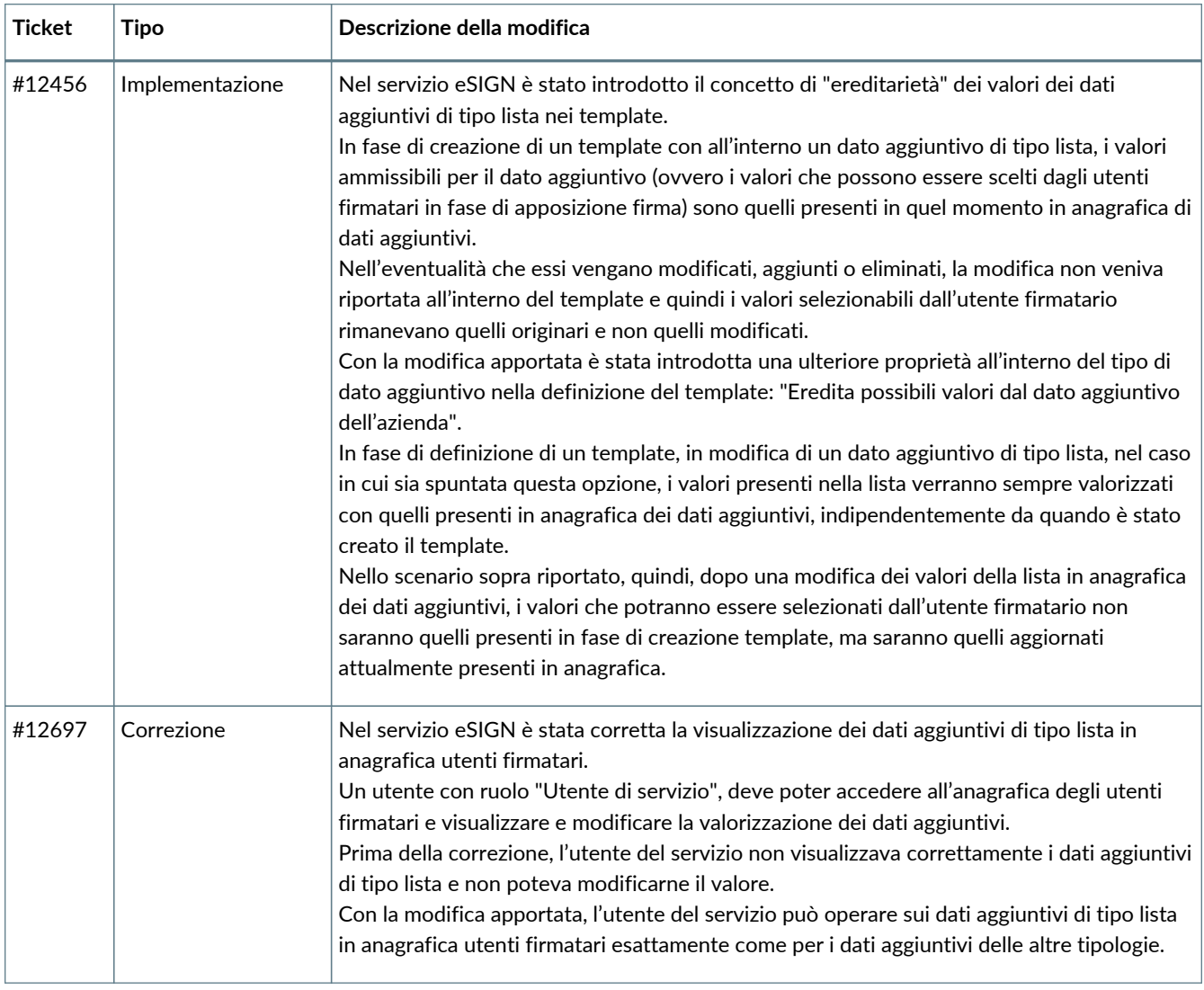